Vertex Arrays (VAs) Vertex Buffer Objects (VBOs), Vertex Array Objects (VAOs)

C. Andujar, A. Vinacua Abrl 2018

# Formes de pintar geometria

- $\bullet$ Mode immediat (glBegin,glEnd) Compatibility
- $\bullet$ Usant Vertex Arrays (VAs) Core & Compatibility
- Usant Vertex Buffer Objects (VBOs) Core & Compatibility

# Mode immediat

```
for (i=0; i<T; ++i)
{
  glBegin(GL_TRIANGLES);
  glNormal3f(…);
  glVertex3f(…);
  glNormal3f(…);
  glVertex3f(…);
  glNormal3f(…);
  glVertex3f(…);
  glEnd();
}
```
# Mode immediat

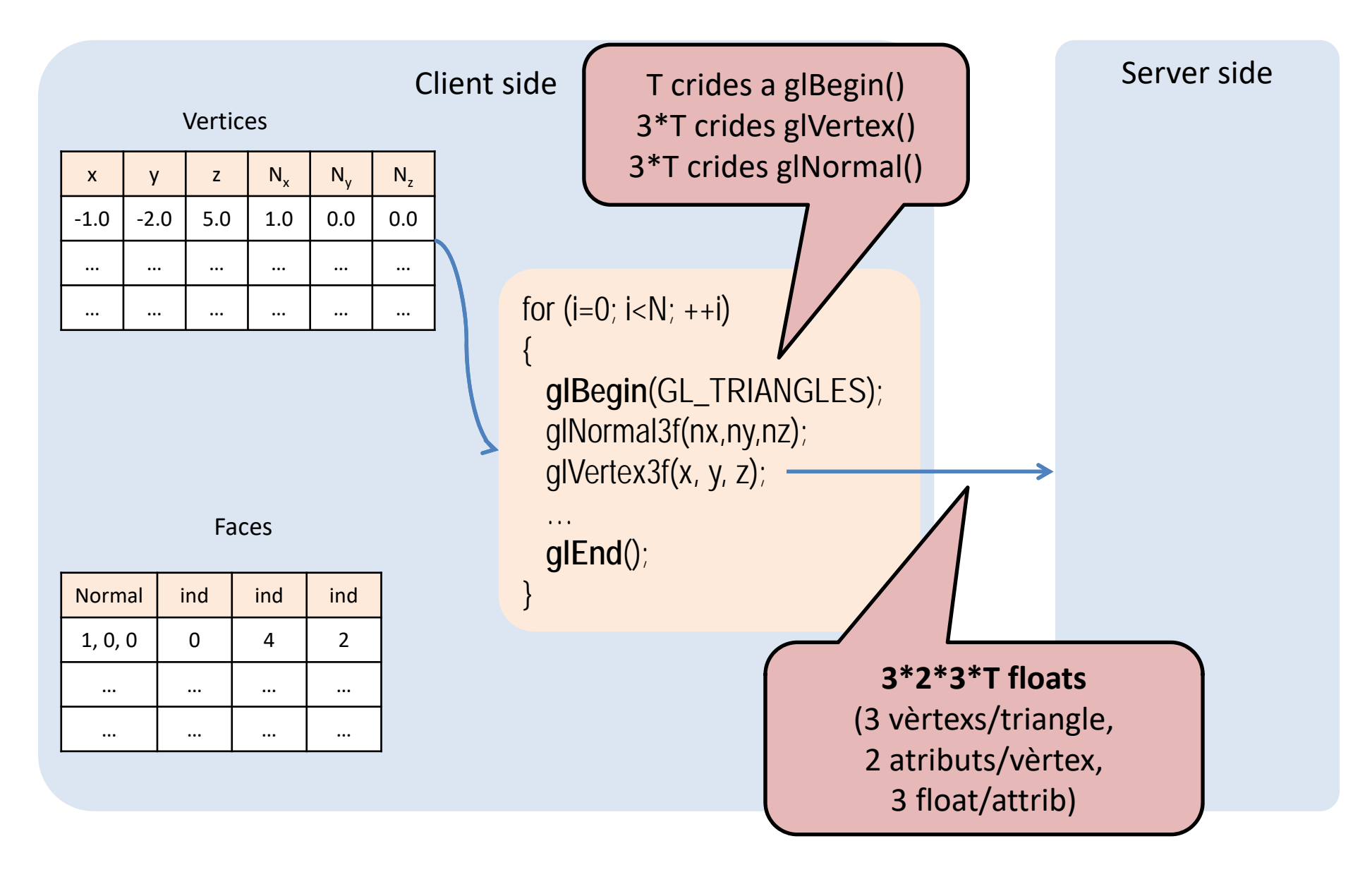

# Mode immediat

- Senzill, fàcil de depurar, flexible…
- Moltes crides a funcions
- Cal transferir totes les dades cada frame

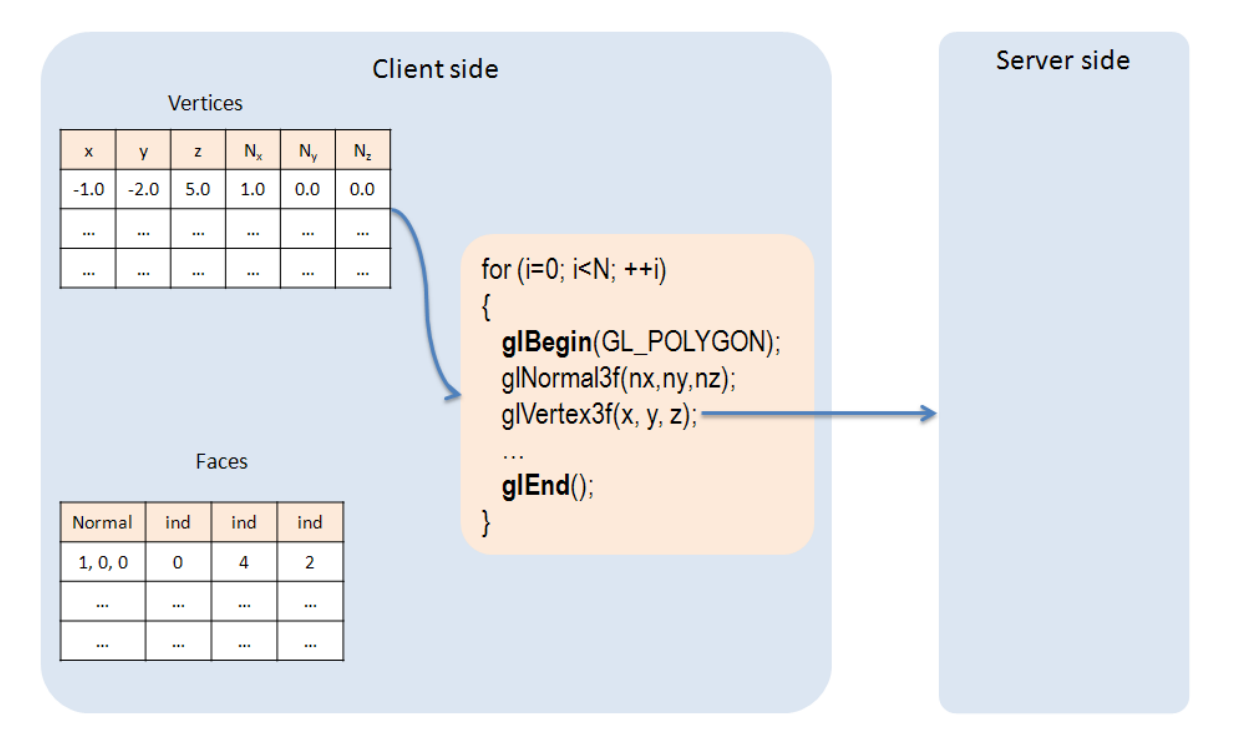

# Vertex Arrays

Objectius:

- Reduir crides a OpenGL
- Enviar (i processar) un cop cada vèrtex

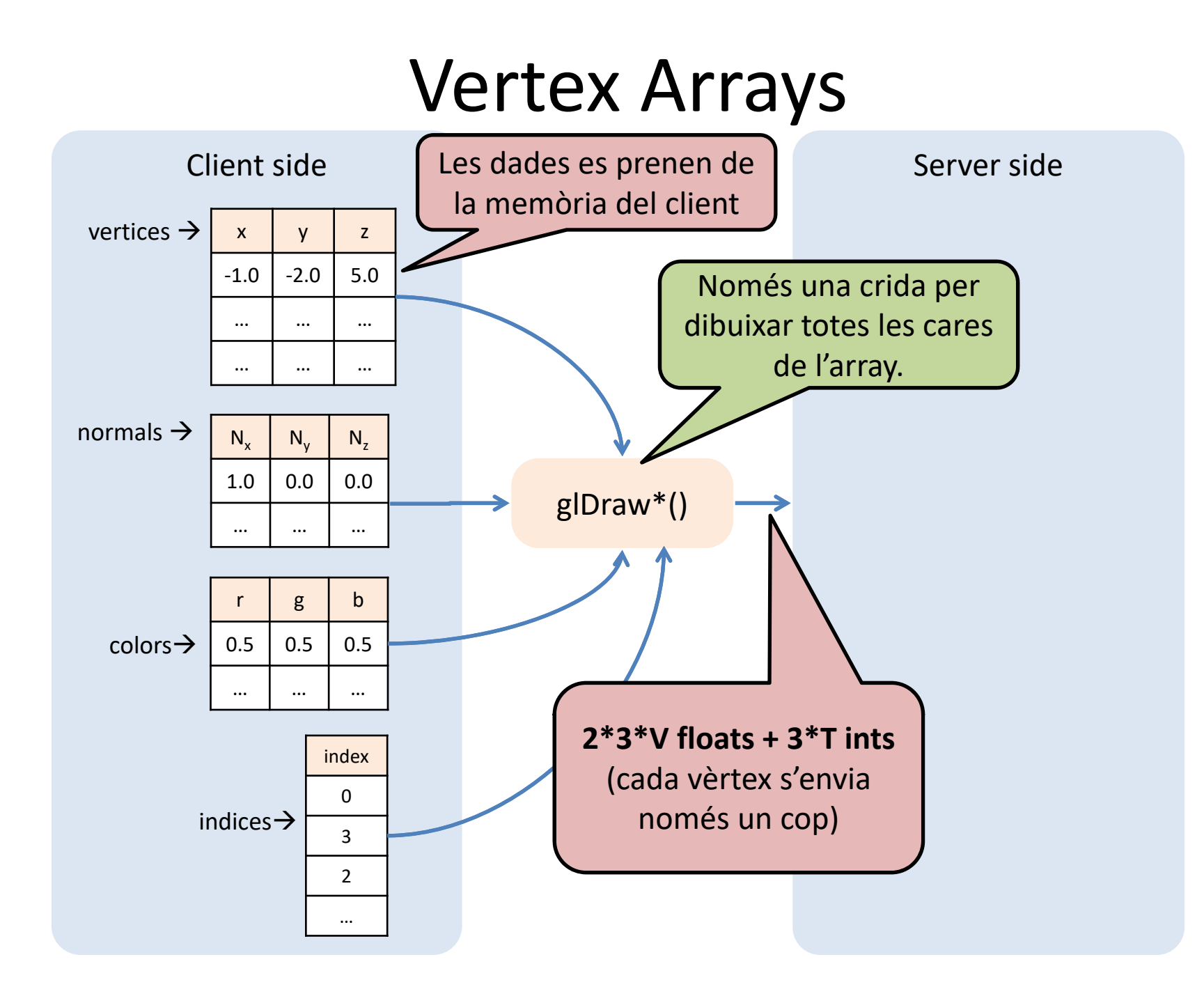

### Vertex Arrays

**glDrawElements(GL\_TRIANGLES, 36, GL\_UNSIGNED\_INT, indices)**  $\begin{matrix} \textbf{0} & \textbf{0} & \textbf{0} & \textbf{0} & \textbf{0} \end{matrix}$ 

És la primitiva: GL\_TRIANGLES, GL\_QUADS ...

 $\bullet$  És el número d'índexos a l'array (ex. 12 triangles  $\rightarrow$  12\*3=36)

És el tipus dels índexs (normalment GL\_UNSIGNED\_INT)

És l'apuntador a l'array amb els índexs (que haurem definit previament)

Quins atributs (normal, color, coords textura…) s'usaran? Com s'especifiquen els apuntadors a aquests atributs?

### Vertex Arrays

**glVertexAttribPointer**(0, 3, GL\_FLOAT, GL\_FALSE, 0, (GLvoid\*)verts); **glEnableVertexAttribArray**(0);

#### void **glVertexAttribPointer**(

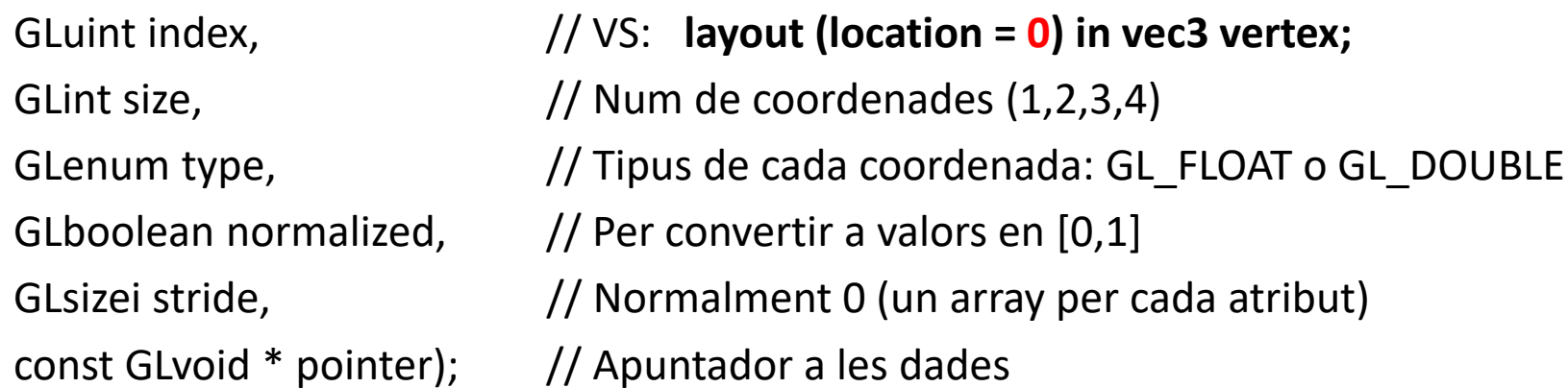

### Vertex Arrays ‐ resum

- Una única crida a funció (per objecte)
- Els vèrtexs <sup>s</sup>'envien un cop
- Menys flexible que el mode immediat
- Encara cal transferir moltes dades cada frame

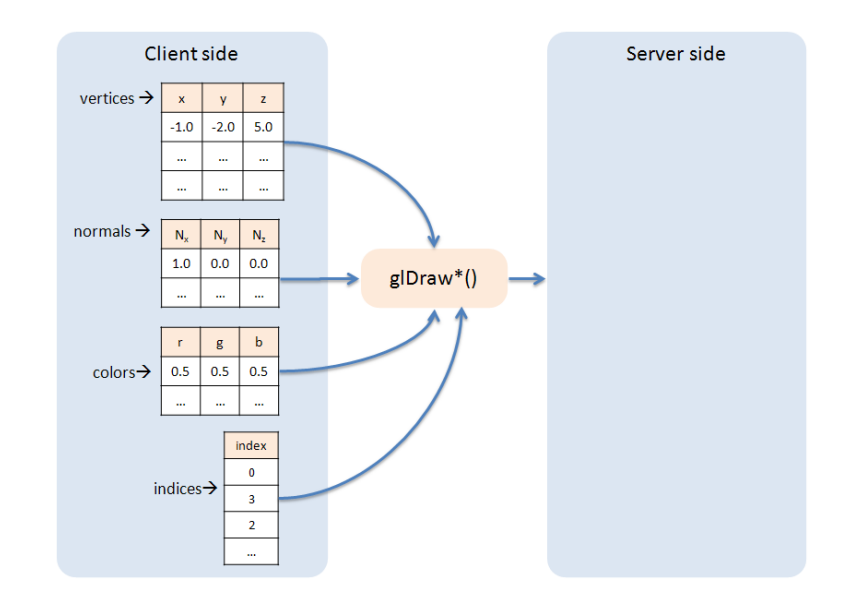

# Vertex buffer object

Objectiu:

- Evitar transferir les dades cada frame Idea:
- Emmagatzemar les dades del VA al servidor.

## Vertex buffer object

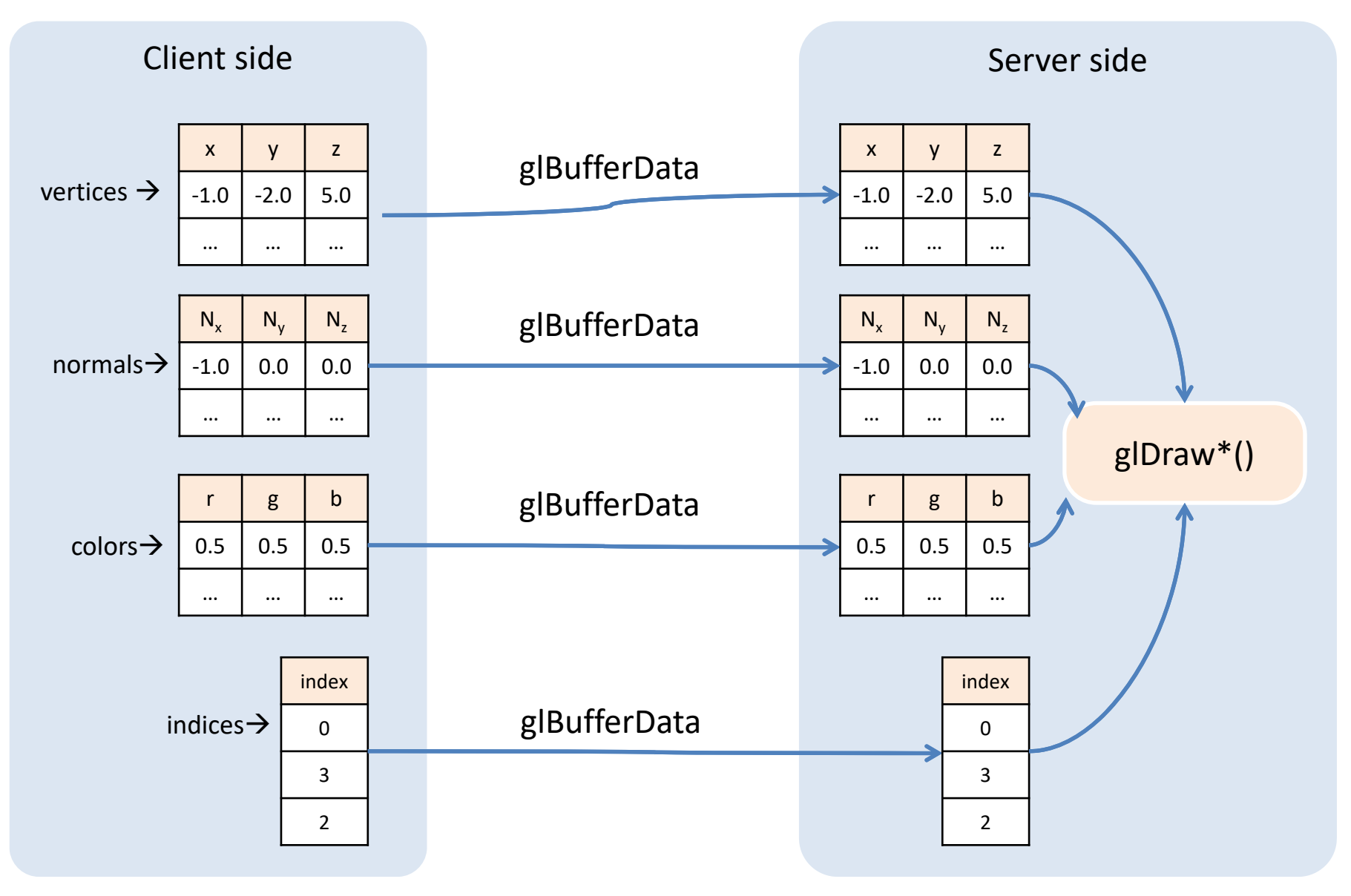

### **EXEMPLE (BASAT EN DRAWVBONG)**

# Setup: 1/3

```
// Step 1: Create and fill STL arrays (coords, normals, idx…)
vector<float> vertices; // (x,y,z)
vector<float> normals; // (nx,ny,nz)
vector<float> colors; // (r,g,b)
vector<float> texCoords;// (s, t)
vector<unsigned int> indices; // i0,i1,i2 i3,i4,i5...
```

```
for (…) {
   vertices.push_back(x);
   vertices.push_back(y);
   vertices.push_back(z);
for (…)
   indices.push_back(index);
```
# Setup: 2/3

// Step 2: Create VAO & empty buffers (coords, normals, indices) GLuint VAO; **g.glGenVertexArrays**(1, &VAO);

```
GLuint coordBufferID;
g.glGenBuffers(1, &coordBufferID);
```

```
GLuint normalBufferID;
g.glGenBuffers(1, &normalBufferID);
```

```
GLuint indexBufferID;
g.glGenBuffers(1, &indexBufferID);
```
…

# Setup: 3/3

```
// Step 3: Define VBO data (coords, normals, indices)
```

```
g.glBindVertexArray(VAO);
```
…

```
g.glBindBuffer(GL_ARRAY_BUFFER, coordBufferID);
```

```
g.glBufferData(GL_ARRAY_BUFFER, sizeof(float)*vertices.size(), &vertices[0],
GL_STATIC_DRAW);
```

```
g.glVertexAttribPointer(0, 3, GL_FLOAT, GL_FALSE, 0, 0);
```

```
g.glEnableVertexAttribArray(0);
```

```
g.glBindBuffer(GL_ARRAY_BUFFER, normalBufferID);
 g.glBufferData(GL_ARRAY_BUFFER, sizeof(float)*normals.size(), &normals[0],
GL_STATIC_DRAW);
g.glVertexAttribPointer(1, 3, GL_FLOAT, GL_FALSE, 0, 0);
g.glEnableVertexAttribArray(1);
```

```
g.glBindBuffer(GL_ELEMENT_ARRAY_BUFFER, indexBuffersID);
g.glBufferData(GL_ELEMENT_ARRAY_BUFFER,
sizeof(int)*indices.size(),&indices[0], GL STATIC DRAW);
```

```
g.glBindBuffer(GL_ARRAY_BUFFER,0);
g.glBindVertexArray(0);
```
# Draw (amb glDrawArrays)

#### // Draw

- **g.glBindVertexArray**(VAO);
- **g.glDrawArrays**(GL\_TRIANGLES, 0, numIndices);
- **g.glBindVertexArray**(0);

# Draw (amb glDrawElements)

#### // Draw

```
g.glBindVertexArray(VAO);
g.glDrawElements(GL_TRIANGLES, numIndices, GL_UNSIGNED_INT,
(GLvoid*) 0); //numIndices=indices.size()
g.glBindVertexArray(0);
```
// Draw multiples instances

**g.glBindVertexArray**(VAO);

**g.glDrawElementsInstanced**(GL\_TRIANGLES, numIndices, GL\_UNSIGNED\_INT, (GLvoid\*) 0, **numInstances**); **g.glBindVertexArray**(0);

VS: int gl\_InstanceID → instance number (0…numInstances-1)

# Clean up

```
// Clean up
glDeleteBuffers(1, &coordBufferID);
glDeleteBuffers(1, &normalBufferID);
```

```
glDeleteBuffers(1, &indexBufferID);
```

```
glDeleteVertexArrays(1, &VAO);
```
…

# Vertex Buffer Objects ‐ resum

- Una única crida a funció
- $\bullet$ Els vèrtexs <sup>s</sup>'envien un cop (\*)
- $\bullet$ Les dades es transfereixen al servidor
- Menys flexible que el mode immediat

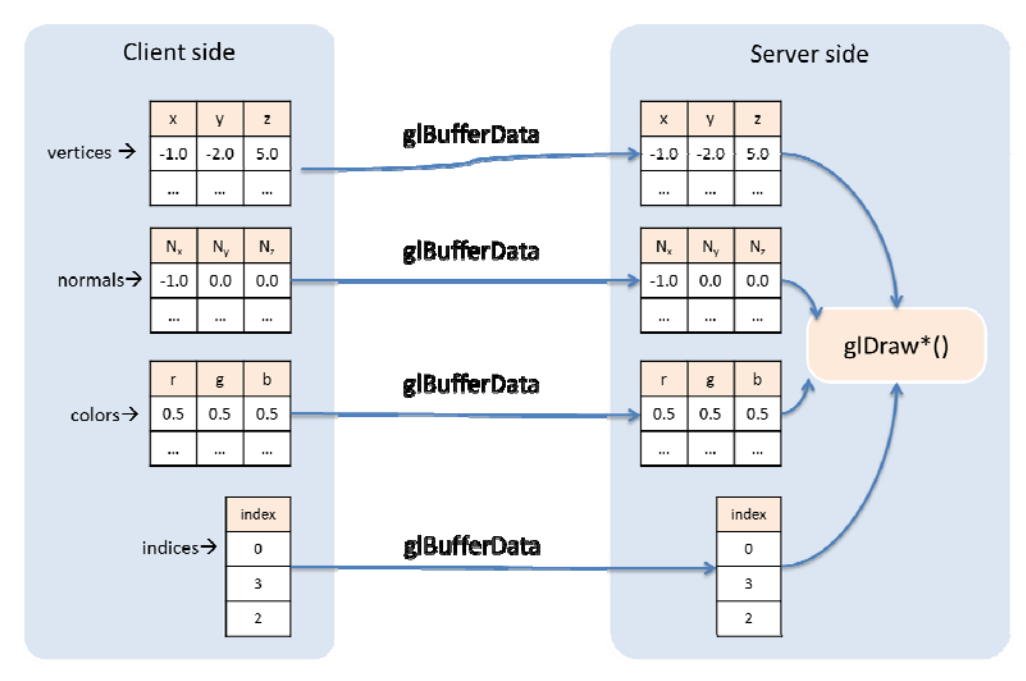